# Travail VR – 3 La vitesse relative Les vecteurs perpendiculaire et orthogonales

## NOM :

Utiliser des vecteurs pour indiquer les vitesses vectorielles dans les problèmes suivants.

#### Perpendiculaires

- 8. Calculer la vitesse résultante. (6)
	- a. 60m/s (O) et 50m/s (S)

b. 15km/h (E) et 30km/h (O)

c. 30m/s (E) , 40m/s (S), et 70m/s (O)

- 9. Un avion prit dans une tempête voyage à 400km/h (S) mais le vent lui pousse 60km/h (E).
	- a. Quelle est sa vitesse résultante ? (2)

b. Quel serait son déplacement après 3h ? (1)

- 10.Rodrigue traverse une rivière de 700m. Il quitte la rive Est et voyage à 2,5m/s vers l'ouest. En même temps le courant lui apporte à 3m/s vers le Sud.
	- a. Calculer sa vitesse vectorielle résultante. (2)

b. Quel montant de temps est nécessaire pour traverser la rivière. (1)

- 11.Un bateau peut voyager à 15m/s par rapport à l'eau. Quittant d'un quai sur la rive sud d'une rivière de 800m de large il veut diriger directement vers le nord mais il y a un courant de 6m/s vers l'ouest.
	- a. Quelle direction devrait-il se dirigé ? (2)

b. Combien de temps est-ce que ça prend pour traverser la rivière ? (1)

# **Orthogonal**

12.Quels sont les composants vectoriels des vecteurs suivants ? (6)

- a.  $v = 45m/s$  (S 30 $^{\circ}$  E)
- b.  $v = 12$ km/h (O 20 $^{\circ}$  N)
- c.  $v = 500 \text{m/s}$  (N 15<sup>o</sup> E)
- 13. Un bateau à voile voyage à 10m/s (S 40° O). Le vent lui pousse à 6m/s (S 20° E). Quelle est la vitesse vectorielle résultante du bateau à voile. (4)

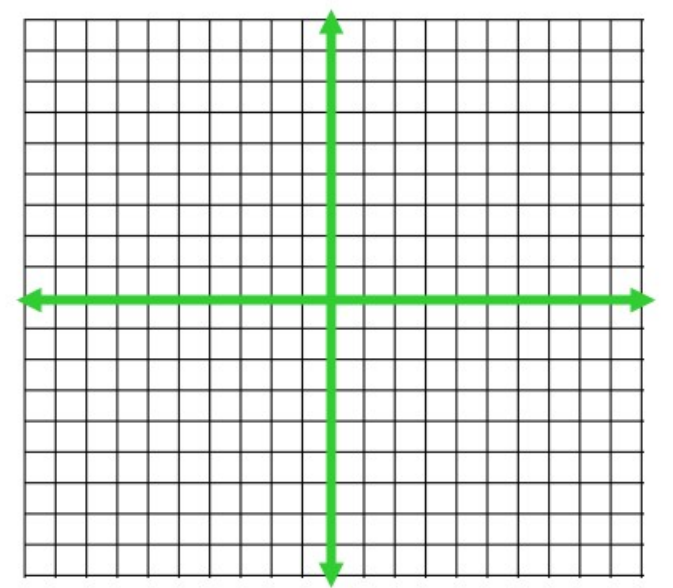

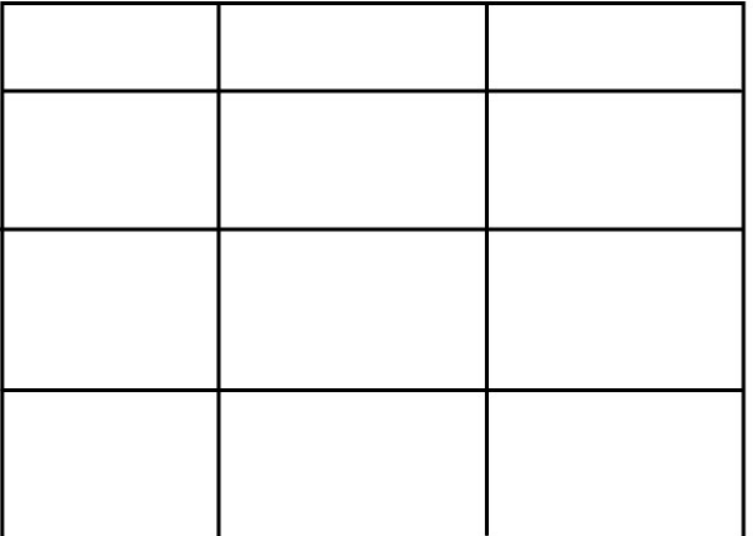

## 14. Ajoutez les vecteurs suivants. 40m/s [E 30°S] et 20m/s [N25°E] et 50m/s [S 40° W]

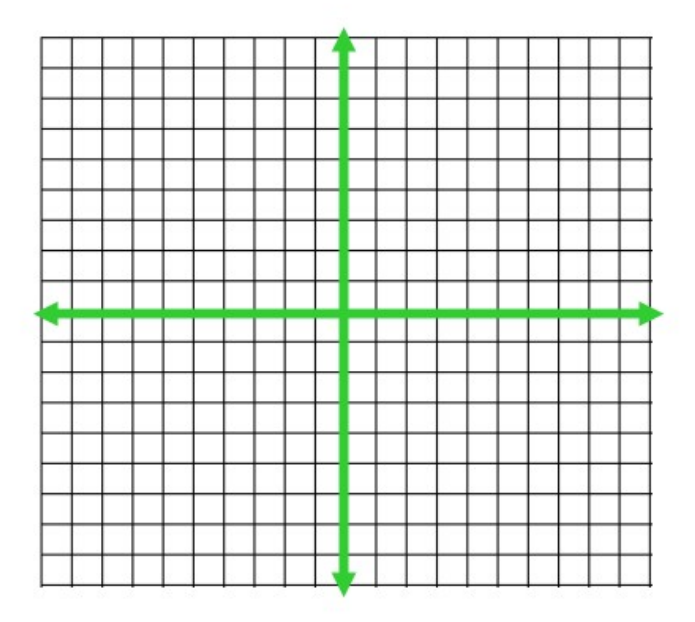

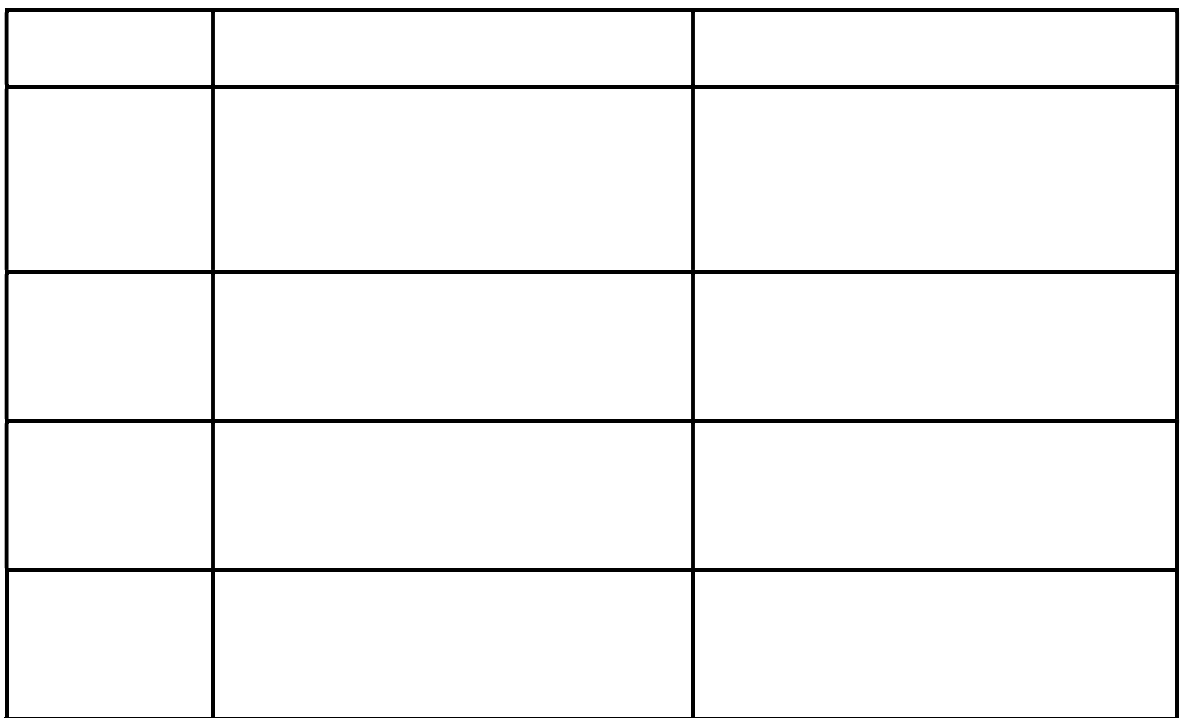